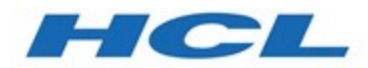

# **Unterstützte Umgebungen von HCL Unica 12.1**

**Empfohlene Softwareumgebungen und Systemmindestvoraussetzungen**

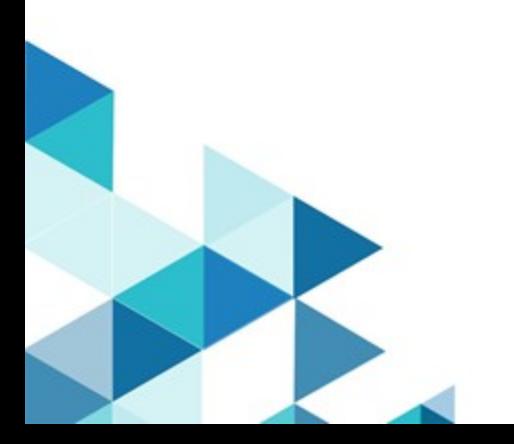

## **Copyright**

HCL Technologies Ltd. Juni 2020

"Lizenzierte Materialien - Eigentum von HCL Technologies Ltd.

© Copyright HCL Technologies Ltd. 2020. Alle Rechte vorbehalten.

Siehe Produktlizenz für Details. Eingeschränkte Rechte für Benutzer der US-Regierung. Verwendung, Vervielfältigung und Veröffentlichung eingeschränkt durch GSA ADP Schedule Contract mit HCL Technologies Ltd. Java und alle auf Java basierenden Marken und Logos sind Marken oder eingetragene Marken der Oracle Corporation und/oder ihrer verbundenen Unternehmen. HCL, das HCL Logo und Tivoli sind eingetragene Marken von HCL Technologies in den USA und/oder anderen Ländern."

## INHALTSVERZEICHNIS

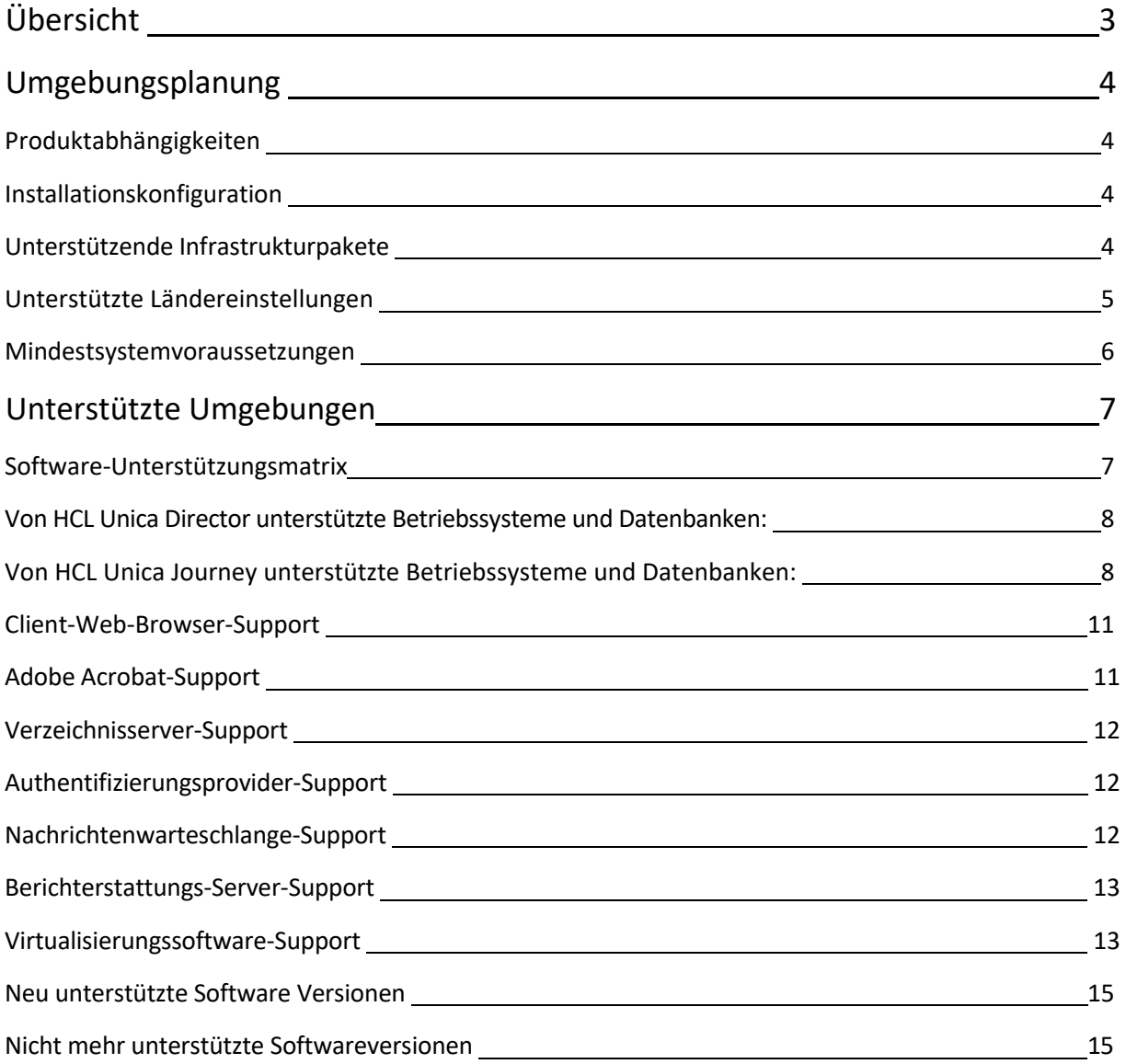

## **Übersicht**

In diesem Dokument werden die Softwareumgebungen und Systemmindestvoraussetzungen aufgelistet, die für die folgenden HCL Unica-Produkte empfohlen werden, die in früheren Releases als "IBM Marketing Software" bekannt waren:

- Unica Marketing Platform
- Unica Campaign (umfasst Unica Optimize, ehemals bekannt als Contact Optimization)
- Unica Interact
- Unica Plan (ehemals bekannt als Marketing Operations)
- Unica Centralized Offer Management
- Unica Director
- Unica Journey
- Unica Deliver

## **Umgebungsplanung**

Dieser Abschnitt enthält eine Übersicht über die Software- und Hardwarevoraussetzungen und allgemeine Hinweise zur Umgebung, die bei einer Bereitstellung der HCL Unica-Produkte erfüllt sein müssen.

## **Produktabhängigkeiten**

Für mehrere Produkte der HCL Unica-Suite wird die Installation anderer Produkte vorausgesetzt. Weitere Informationen finden Sie im produktspezifischen Installationshandbuch.

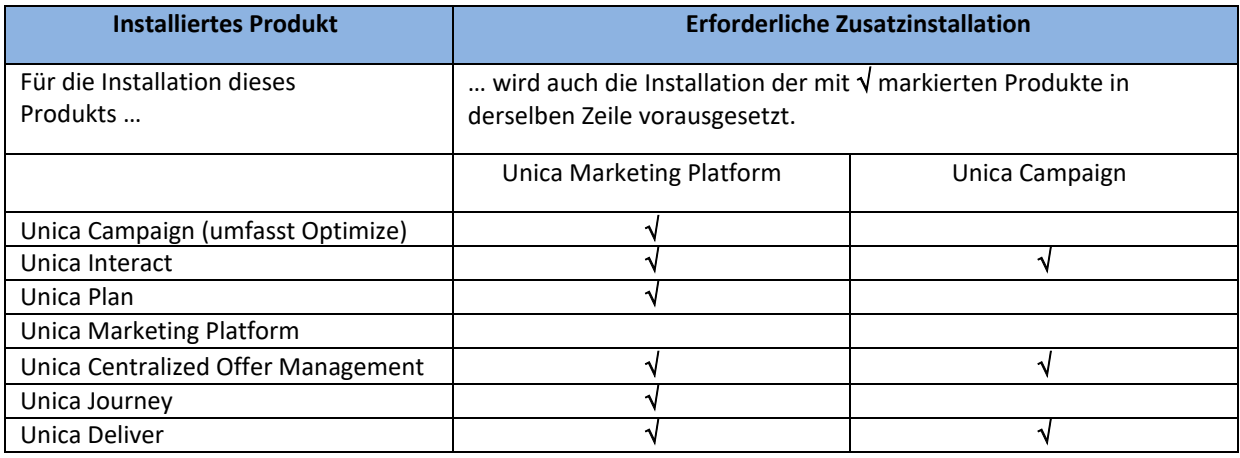

## **Installation und Konfiguration**

• Für Terminal-Clients, SSH oder Telnet-Clients, die zum Herstellen einer Verbindung zu einer UNIX-Befehlszeile verwendet werden, um die HCL Unica-Installationsprogramme oder -Dienstprogramme auszuführen, muss die Zeichencodierung UTF-8 festgelegt werden. Die Verwendung einer anderen Zeichencodierung kann dazu führen, dass Informationen fehlen oder nicht korrekt angezeigt werden. Weitere Informationen finden Sie in den Installationshandbüchern zu Version 12.1.

## **Unterstützende Infrastruktur-Bundles**

HCL Unica bietet die folgende unterstützende Infrastruktur zusammen mit ausgewählten Produkten bei deren Erwerb als Paket an:

- BIRT 4.6.0 wird zusammen mit folgenden Produkten als Paket angeboten:
	- o Unica Marketing Platform

Jede andere Software und alle anderen Treiber von Drittanbietern werden nicht mit HCL Unica-Produkten geliefert und müssen separat erworben und installiert werden.

## **Unterstützte Ländereinstellungen**

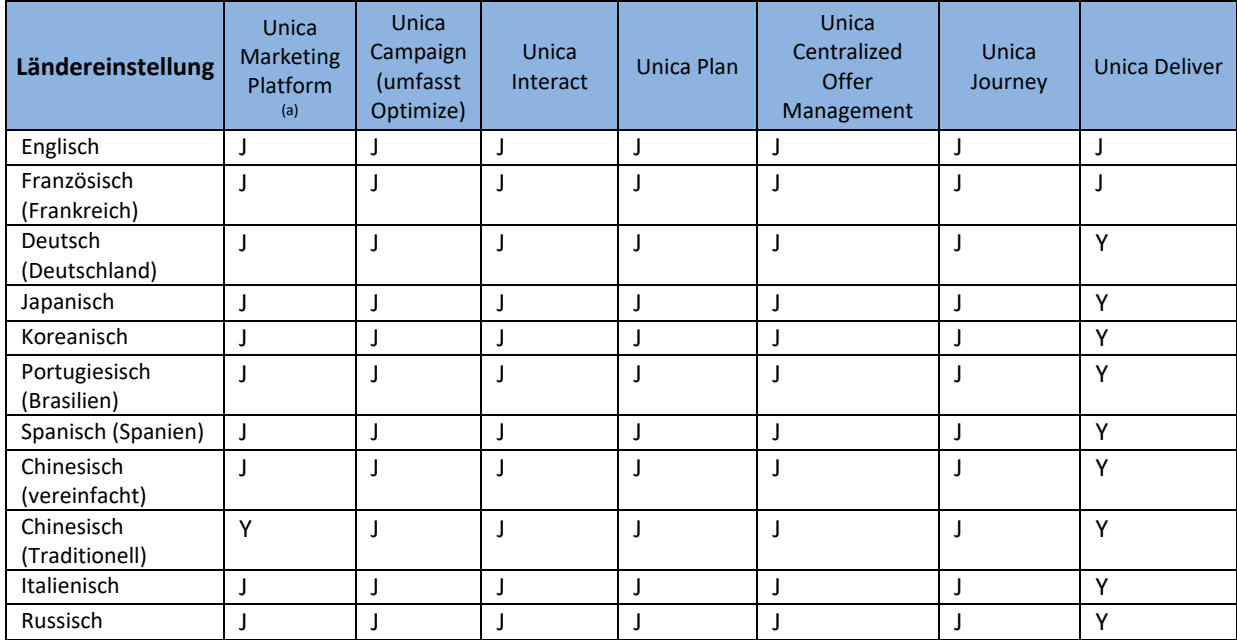

#### **Anmerkungen:**

a) Unica Marketing Platform unterstützt nur eine begrenzte Lokalisierung der Produktkonfiguration(en)

## **Systemmindestvoraussetzungen**

Die Systemmindestvoraussetzungen werden als Anleitung für die Dimensionierung der Hardware zur Bereitstellung von HCL Unica-Produkten in einer Nicht-Produktionsumgebung bereitgestellt. Bereitstellungen in Produktionsumgebungen mit höheren Leistungsanforderungen oder Datenvolumina erfordern eine gründliche Dimensionierung für die Schätzung der geeigneten Konfiguration. Die in diesem Dokument für jedes HCL Unica-Produkt aufgelisteten Systemmindestvoraussetzungen gelten in der Regel für Windowsbasierte Systeme. Vergleichbare Hardwarekonfigurationen sind für unterstützte UNIX- und LINUX-basierte Systeme erforderlich.

#### **Alle HCL Unica-Produkte**

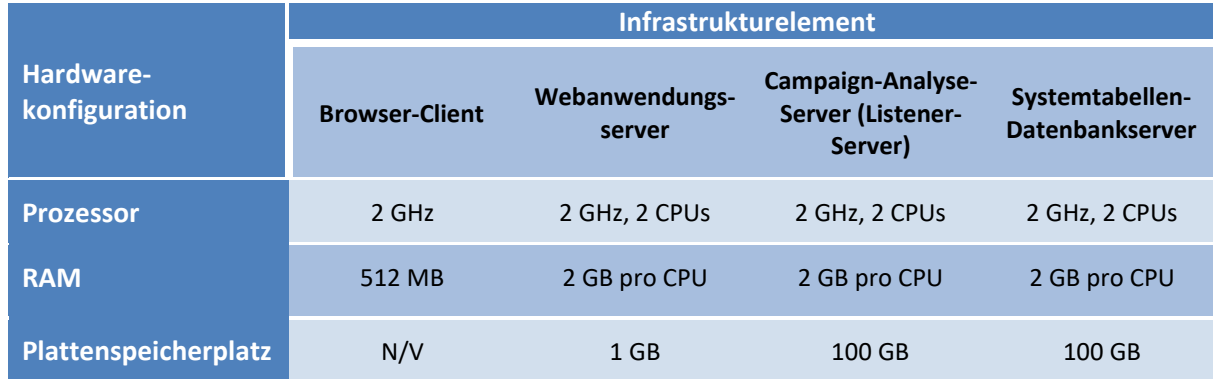

## **Unterstützte Umgebungen**

Dieser Abschnitt enthält eine Übersicht über die unterstützten Softwarekomponenten für die Bereitstellung der HCL Unica-Produktsuite.

## **Softwareunterstützungsmatrix**

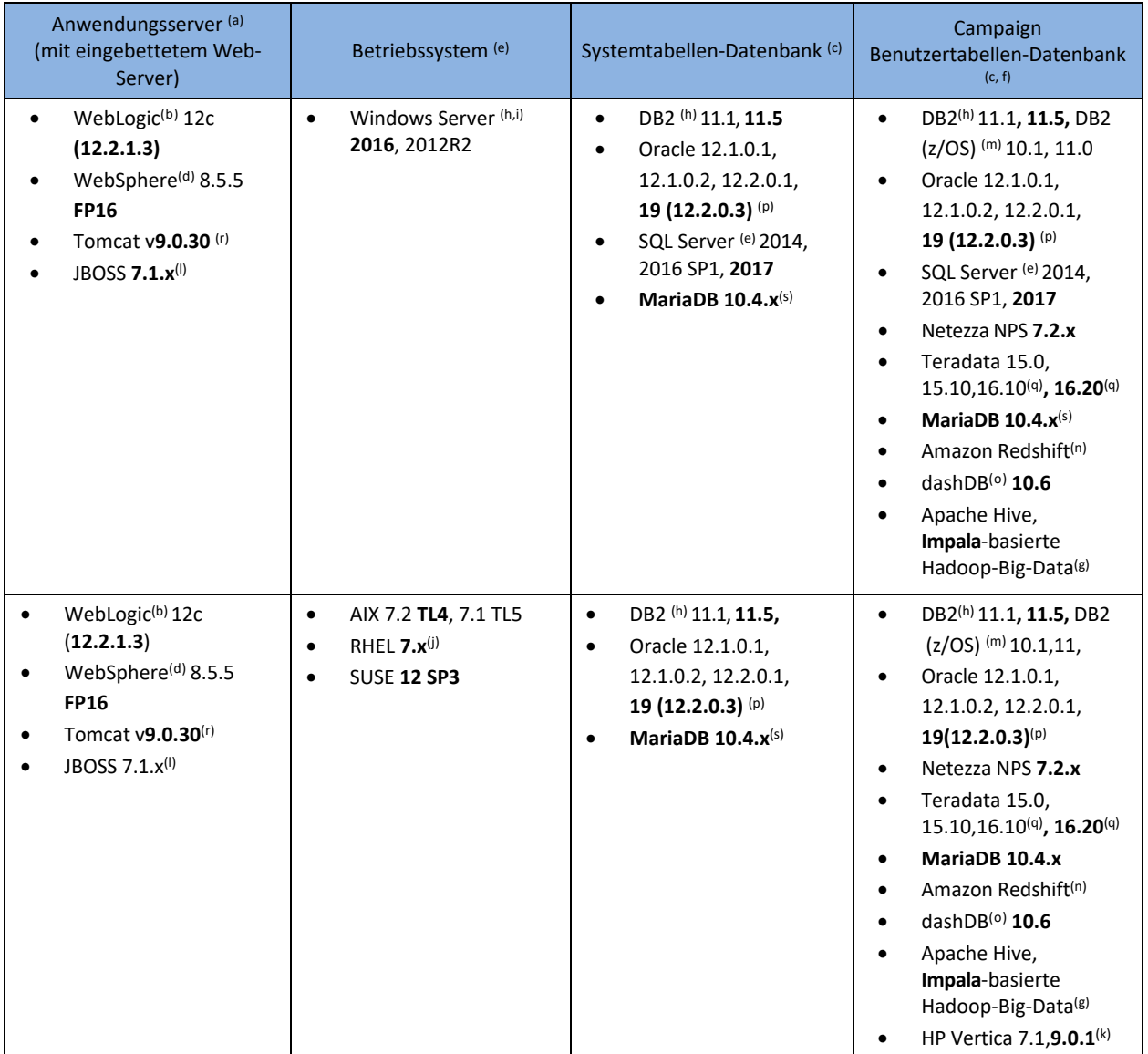

Verwenden Sie nach Möglichkeit Softwareversionen, die in der obigen Liste in Fettschrift dargestellt sind. Ab Unica 12.0 liegt das Enddatum des *Servicezeitraums (EOS-Datum) für HCL Unica-Produkte drei Jahre nach dem ersten Release (das offizielle EOS-Datum wird jeweils ein Jahr im Voraus bekannt gegeben). Fett gedruckte Produkte haben jeweils ein EOS-Datum, das am oder nach dem EOS-Datum der HCL Unica-Produktversion liegt, und werden daher während der gesamten Nutzungsdauer dieses Release unterstützt. Falls Sie ein nicht fett gedrucktes Produkt verwenden, sei darauf hingewiesen, dass dessen EOS-Datum möglicherweise vor dem EOS-Datum dieses Release liegt.*

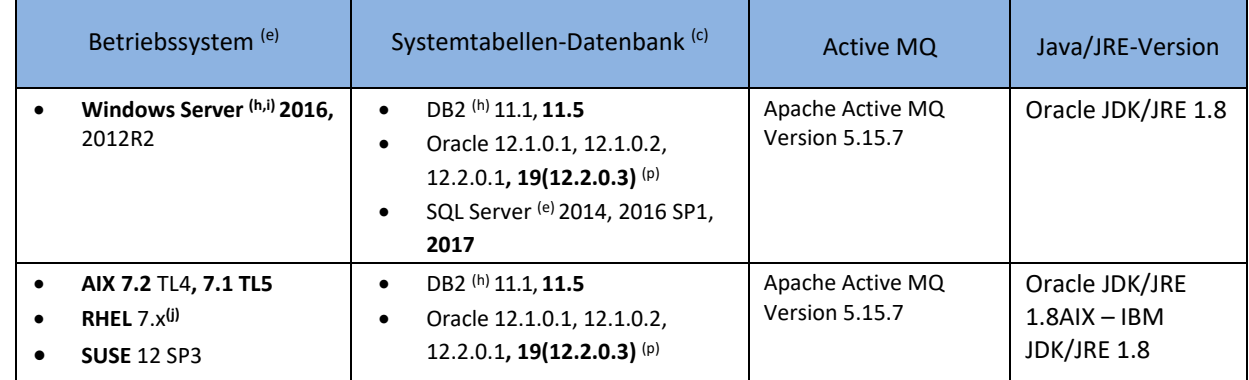

## **Von HCL Unica Director unterstützte Betriebssysteme und Datenbanken:**

*Es wird empfohlen, nach Möglichkeit die neueste der unterstützten Softwareversionen (fett gedruckt) zu verwenden. Fett gedruckte Produkte werden von HCL Unica Director aktiv unterstützt.*

## **Von HCL Unica Director unterstützte Betriebssysteme und Datenbanken:**

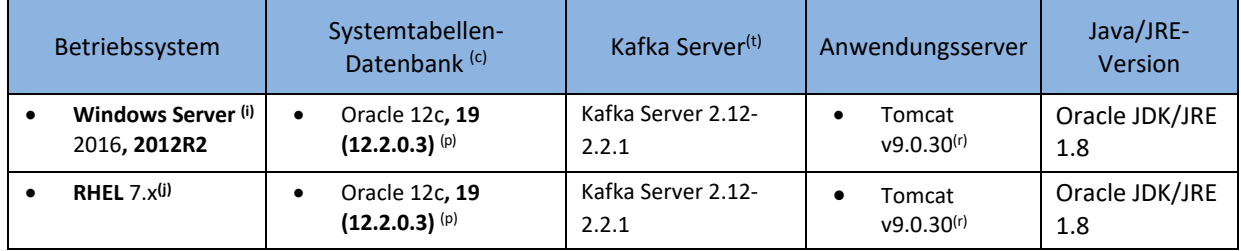

*Es wird empfohlen, nach Möglichkeit die neueste der unterstützten Softwareversionen (fett gedruckt) zu verwenden. Die in Fettschrift dargestellten Produkte werden von HCL Unica Journey aktiv unterstützt.*

#### **Anmerkungen:**

- a. Folgende JRE/JDK-Anforderungen gelten in HCL Unica für verschiedene Anwendungsserver:
	- i. Auf dem Oracle WebLogic-Anwendungsserver muss Oracle/Java JDK 1.8 mit der Aktualisierung 112 ausgeführt werden. Andere JDKs werden nicht unterstützt (z. B. JRockit JDK).
	- ii. JRE/JDK 1.8 wird ab dem Release 11.1 von HCL Unica unterstützt.
- b. Weitere Informationen zu Weblogic-Bereitstellungen finden Sie unten.
	- Unter WebLogic wird das Clustering von HCL Unica-Produkten nicht unterstützt.
	- Für die Plan-Bereitstellung in Weblogic muss Patchnummer 26923558 angewendet werden, weitere Informationen finden Sie unte[r https://support.oracle.com/knowledge/Middleware/2331453\\_1.html](https://support.oracle.com/knowledge/Middleware/2331453_1.html)
- c. Unterstützung für System- und Benutzerdatenbanken:
	- Das Handbuch zu den Umgebungen enthält keine Informationen zu den unterstützten Umgebungen / Systemanforderungen für die Installation der von HCL Unica unterstützten Datenbanken. Informationen zu den jeweiligen Datenbanken finden Sie in der Dokumentation des Lieferanten.
	- Die Unterstützung für die Oracle-Datenbank umfasst sowohl Standard- auch Enterprise-Editionen.
	- JDBC-/ODBC-Treiber werden weder zusammen mit Unica-Produkten als Paket angeboten noch gemeinsam mit ihnen geliefert. Vielmehr ist der Kunde dafür verantwortlich, diese zu bereitzustellen und zu konfigurieren.
	- Folgende Datenbanktreiber werden unterstützt:

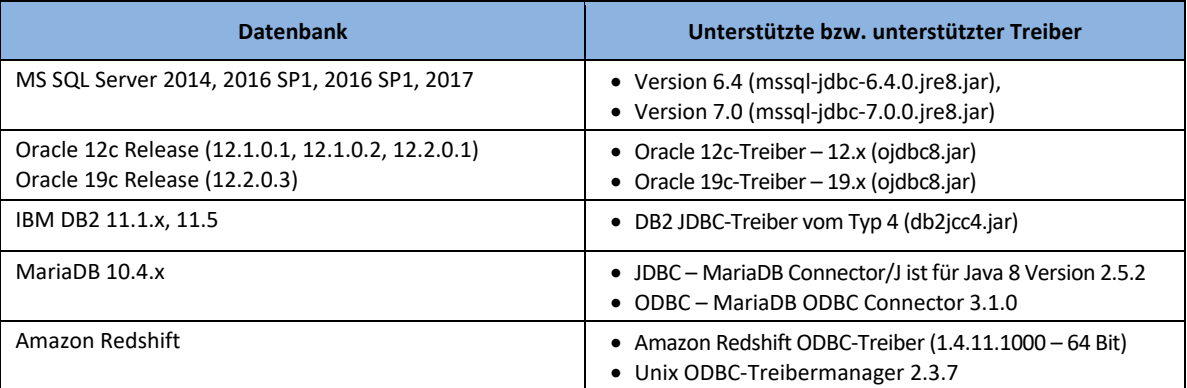

- d. HCL Unica-Produkte sind mit WebSphere 8.5.5 FP16 64-Bit-Editionen von Base, Express und Network Deployment (ND) zertifiziert. Für WebSphere ist die Clustering-Unterstützung für HCL Unica-Produkte nur mit der 64-Bit-Edition von WebSphere Network Deployment (ND) zertifiziert. Die Clustering-Unterstützung für HCL Unica-Produkte ist außerdem mit Tomcat und JBOSS zertifiziert.
- e. Die Unterstützung für SQL Server-Datenbanken gilt nur für Installationen auf 64-Bit-Betriebssystemen. SQL Server 2012 und 2014 werden ab Service Pack 1 unterstützt.
- f. Diese Spalte gilt für die Unica Campaign-Produktfamilie. Unica Interact bietet keine Unterstützung für Kundenprofiltabellen in Netezza, Teradata, Amazon Redshift, dashDB, HP Vertica, Databricks oder Hadoop an. Bei Verwendung des Unica Interact-Produkts müssen die Campaign- und Interact-Datenbanken vom gleichen Typ sein. Wenn also beispielsweise Campaign-Systemtabellen auf Oracle basieren, müssen alle Interact-Datenbanken ebenfalls auf Oracle basieren.
- g. Unterstützung für Unica Campaign-Benutzerdatenquellen auf Big-Data-Plattformen:
	- Hive-basierte Hadoop-Big-Data-Benutzerdatenquellen werden nur auf dem Betriebssystem RHEL unterstützt.
	- Hadoop-Big-Data-Instanzen unter Hive Version 0.14 oder höher werden für folgende Anbieter unterstützt:
		- i. IBM BigInsights
		- ii. Cloudera CDH
		- iii. MapR
		- iv. Apache HortonWorks
	- Verbindungen zu Hive-basierten Hadoop-Big-Data-Instanzen werden unter Verwendung ausgewählter Treibertypen unterstützt, wenn die Treiber direkt vom Hersteller bezogen wurden. Folgende Treiber werden unterstützt:
		- a. Cloudera Hive ODBC Driver Version 2.5.16 für Cloudera CDH
		- b. HortonWorks Hive ODBC-Treiber für Hadoop (Treiberversion kompatibel mit Hadoop-Version)
- c. Progress DataDirect Connect64(R) for ODBC Release 7.1.5 für andere unterstützte Big-Data-Anbieter
- d. Progress DataDirect Connect64(R), ODBC Release 7.1.5 Version auf dem Betriebssystem AIX für Hive basierte HortonWorks-Big-Data
- e. Cloudera Impala ODBC-Treiber 2.5.41 oder höher für Impala-basierte Cloudera-Big-Data
- Die aufgelisteten Treiber werden weder zusammen mit Unica Campaign als Paket angeboten noch gemeinsam mit diesem Produkt geliefert. Vielmehr ist der Kunde dafür verantwortlich, diese zu erwerben/herunterzuladen und zu konfigurieren.
- Unica Campaign unterstützt bei Hive-/Impala-basierten Big-Data-Benutzerdatenquellen nur das Format "TextFile".
- Die Kerberos-Authentifizierung wird für Unica Campaign-Datenquellen auf Hive-/Impala-basierten Cloudera-Big-Data-Plattformen unterstützt und setzt voraus, dass der Campaign-Analyseserver (Listener) auf dem Betriebssystem RHEL ausgeführt wird. Weitere Informationen finden Sie im Unica Campaign-Installationshandbuch.
- h. Unica Campaign erfordert einen 64-Bit-Treiber für DB2 unter Windows. IBM DB2 11.1, 11.5 werden für Systemtabellen und für Campaign-Benutzertabellen nur bei deaktivierter BLU-Funktion unterstützt.
- i. Windows Server x86-64 wird für die Standard und Datacenter Edition der Version 2012 R2 und 2016 unterstützt.
- j. HCL Unica Version 12.1 unterstützt alle Versionen von RHEL 7.x. HCL Unica unterstützt RHEL nicht auf IBM Power-Systemen.
- k. Unica Campaign unterstützt HP Vertica unter folgenden Vorbehalten:
	- HP Vertica wird nur auf dem Betriebssystem RHEL unterstützt.
	- Der Benutzer sollte dieselbe Version des HP Vertica-Clients als Datenbankversion installieren.
- l. Der JBOSS-Anwendungsserver Version 7.1.0 wird unter folgenden Vorbehalten unterstützt:
	- JBOSS EAP 7.1.x wird nur auf den Betriebssystemen Windows und RHEL unterstütz[t.](https://access.redhat.com/articles/2026253#EAP_71) [\(https://access.redhat.com/articles/2026253#EAP\\_71\)](https://access.redhat.com/articles/2026253#EAP_71)
	- Oracle JDK/JRE v1.8 ist für JBOSS-Anwendungsserver, die auf den Betriebssystemen Windows und RHEL ausgeführt werden, erforderlich.
- m. IBM DB2 auf z/OS wird nur als Benutzerdatenquelle unter folgenden Vorbehalten unterstützt:
	- DB2 10.1 z/OS und 11.0 z/OS mit RSU1205 und PUT1205 werden nur im Modus "Neue Funktion" unterstützt.
	- Es gibt keinen Standardansatz für Ladeprogramme auf z/OS. Manuell kann folgende Prozedur befolgt werden:
		- i. Richten Sie USS Pipes auf z/OS ein.
		- ii. Schreiben Sie eine gespeicherte Prozedur, um DSNUTILU aufzurufen, und ein Script, um die gespeicherte Prozedur aufzurufen.
		- iii. Konfigurieren Sie das Ladeprogramm so, dass das Script aufgerufen wird.
	- Bei Nutzung von temporären Tabellen müssen Sie den Parameter "DB2NotLoggedInitially" in den Datenquelleneigenschaften für die Datenbank auf "FALSE" festlegen.
- n. Unica Campaign bietet kein integriertes Datenbankladeprogramm als Funktionalität für die Amazon Redshift-Benutzerdatenbank an.
- o. IBM dashDB for Analytics wurde in IBM DB2 Warehouse on Cloud umbenannt.
- p. Die Versionen 12.2.x und 19c von Oracle Database werden unter folgenden Vorbehalten unterstützt:
	- Auf dem Oracle-Datenbankserver muss folgender Parameter in der Datei "sqlnet.ora" im Verzeichnis ORACLE\_HOME/network/admin/ hinzugefügt werden: SQLNET.ALLOWED\_LOGON\_VERSION\_SERVER
	- Lassen Sie sich von Ihrem DBA über die Konfiguration eines geeigneten Werts für diesen Parameter beraten. Weitere Informationen finden Sie unter folgendem Link: <https://docs.oracle.com/database/121/NETRF/sqlnet.htm#NETRF2016>
- Die Versionen 16.10 und 16.20 von Teradata Database werden für Unica Campaign-Benutzerdatenquellen unter folgendem Vorbehalt unterstützt:
	- Wenn der Unica Campaign-Analyseserver in Linux- oder AIX-Umgebungen bereitgestellt wird, müssen die Clientund die Datenbankversion von Teradata identisch sein.
- r. Der Tomcat-Anwendungsserver 9.0.30 wird unter folgenden Vorbehalten unterstützt:
	- Unica Journeys Webanwendungsbereitstellung wird nur von Tomcat unterstützt.
	- Oracle JDK/JRE v1.8 auf Windows ist für Bereitstellungen auf den Betriebssystemen RHEL und SUSE erforderlich.
	- IBM JDK/JRE v1.8 ist für Bereitstellungen auf AIX erforderlich.
- s. Unica Deliver wird mit MariaDB nicht unterstützt. MariaDB wird nicht als System- oder Benutzertabellen auf dem Betriebssystem AIX unterstützt.
- t. Das Unica Journeys Installationsprogramm sieht Kafka Server 2.12–2.2.1 vor. Die Installation der mit Unica Journey als Paket angebotenen Kafka-Instanz wird unter dem Windows-Betriebssystem nicht unterstützt. Der Benutzer müsste Kafka unter dem Linux-Betriebssystem installieren und konfigurieren.

## **Client-Web-Browser-Unterstützung**

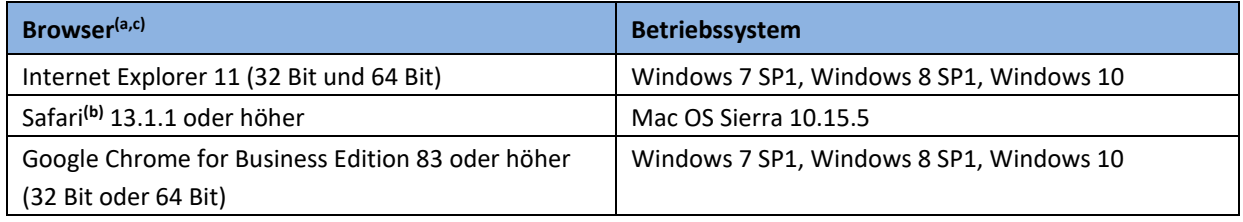

#### **Unterstützung für Adobe Acrobat**

Anmerkungen unter Verwendung der Adobe Acrobat-Markup-Funktion in Unica Plan werden nur in folgenden Browsern unterstützt:

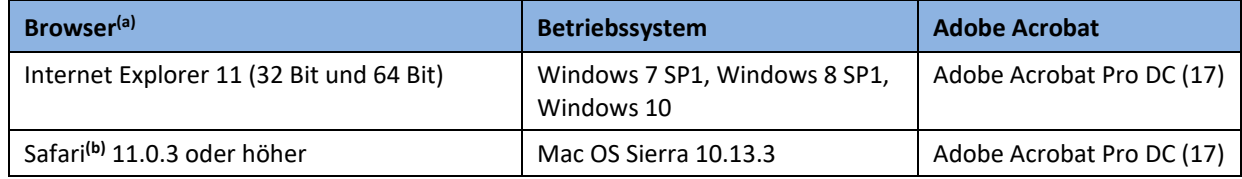

#### **Anmerkungen:**

- Für eine verbesserte Benutzererfahrung setzen Sie die Bildschirmauflösung auf 1600 x 900 und die "Größe von Text, Apps und anderen Elementen" unter "Anzeigeeinstellung" > "Skalierung und Layout" auf 100 %. Geringere Auflösungen können dazu führen, dass einige Informationen nicht ordnungsgemäß angezeigt werden. Wenn Sie eine geringere Auflösung verwenden, maximieren Sie das Browserfenster, um zusätzlichen Inhalt anzuzeigen.
- b) Safari auf iOS wird nicht unterstützt.
- c) Chrome wird für Unica Marketing Platform, Unica Campaign, Unica Optimize, Unica Interact, Unica Plan, Unica Deliver und Unica Journey unterstützt.

*HCL kann seine Unterstützung nur für die offiziell freigegebenen Versionen von Web-Browsern von Anbietern zertifizieren. Unter solchen Umständen kann es zu einer Latenzzeit zwischen dem Zeitpunkt der Freigabe eines Web-Browsers und dem Zeitpunkt kommen, zu dem HCL seine Unterstützung für diesen Browser zertifizieren kann. HCL wird sich nach besten Kräften bemühen, die offiziell freigegebene Version frühestmöglich beim nächsten verfügbaren Service-Release-Zyklus zu zertifizieren, der in der Regel als kumulativer Fix, Fixpack oder Refresh-Pack geliefert wird. In Fällen, in denen die Zertifizierung mehr als einen Fix und / oder signifikante Codeaktualisierungen beinhaltet, wird die offizielle Zertifizierung auf das nächste Haupt-/Unterrelease von Unica aufgeschoben.*

## **Unterstützung für Directory Server**

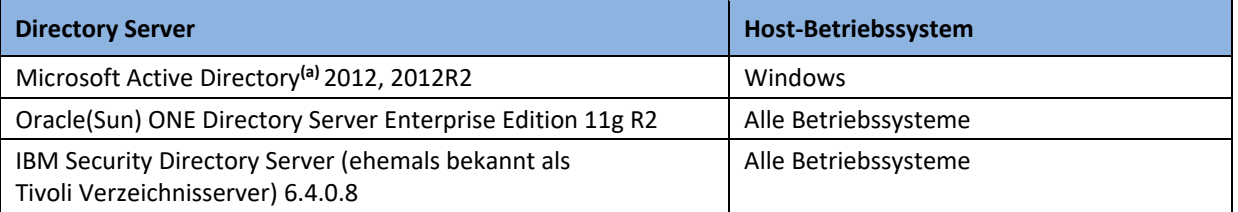

#### **Anmerkungen:**

a. Die integrierte Windows-Anmeldung ist nur für HCL Unica-Produkte verfügbar, die über eine IIS-Bereitstellung auf Windows-Systemen installiert wurden. Weitere Informationen finden Sie in folgendem Artikel:

[https://www.ibm.com/developerworks/community/wikis/home?lang=en#!/wiki/W3a9d2a3c495a\\_47b6\\_97a9\\_e2b8](https://www.ibm.com/developerworks/community/wikis/home?lang=en%23!/wiki/W3a9d2a3c495a_47b6_97a9_e2b8%20f68b2e88/page/NTLMv2%20authentication%20with%20IBM%20Unica%20Marketing%20Platform)  [f68b2e88/page/NTLMv2%20authentication%20with%20IBM%20Unica%20Marketing%20Platform](https://www.ibm.com/developerworks/community/wikis/home?lang=en%23!/wiki/W3a9d2a3c495a_47b6_97a9_e2b8%20f68b2e88/page/NTLMv2%20authentication%20with%20IBM%20Unica%20Marketing%20Platform)

## **Unterstützung für den Authentifizierungsprovider**

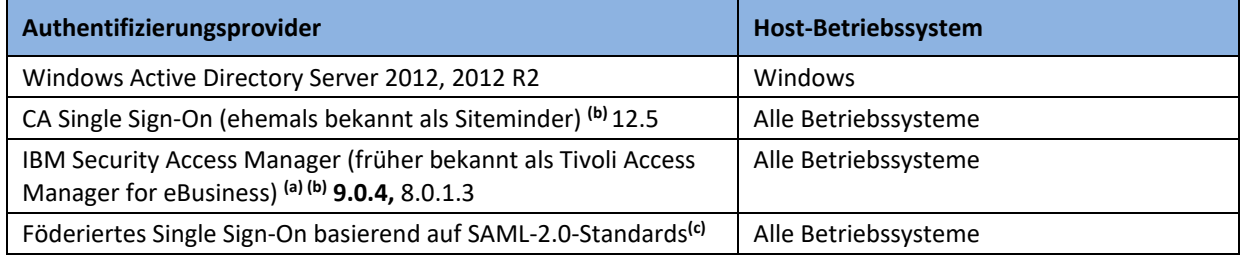

#### **Anmerkungen:**

- a. IBM Security Access Manager (ehemals bekannt als Tivoli Access Manager for eBusiness) v8.0.1.3 ist mit HCL Unica als Authentifizierungsprovider kompatibel.
- b. Unica Centralized Offer Management, Interact und Plan arbeiten mit HTTP-Methoden wie GET, PUT, POST, PATCH und DELETE. Standardmäßig sind diese HTTP-Methoden unter ISAM und Siteminder nicht aktiviert. Damit diese Unica-Produkte mit ISAM und Siteminder zusammenarbeiten, aktivieren Sie diese Methoden.
- c. Unica Journey unterstützt kein föderiertes Single Sign-on basierend auf SAML 2.0.

## **Unterstützung für Nachrichtenwarteschlangen**

Für Nachrichten, die von Interact ausgelöst wurden, und den Aktivitätsorchestrator wird Apache Kafka 2.2.1 oder höher unterstützt.

Wenn Apache Kafka in einem Cluster bereitgestellt wird, dann wird Apache ZooKeeper 3.5.5 oder höher unterstützt.

## **Unterstützung für berichtenden Server**

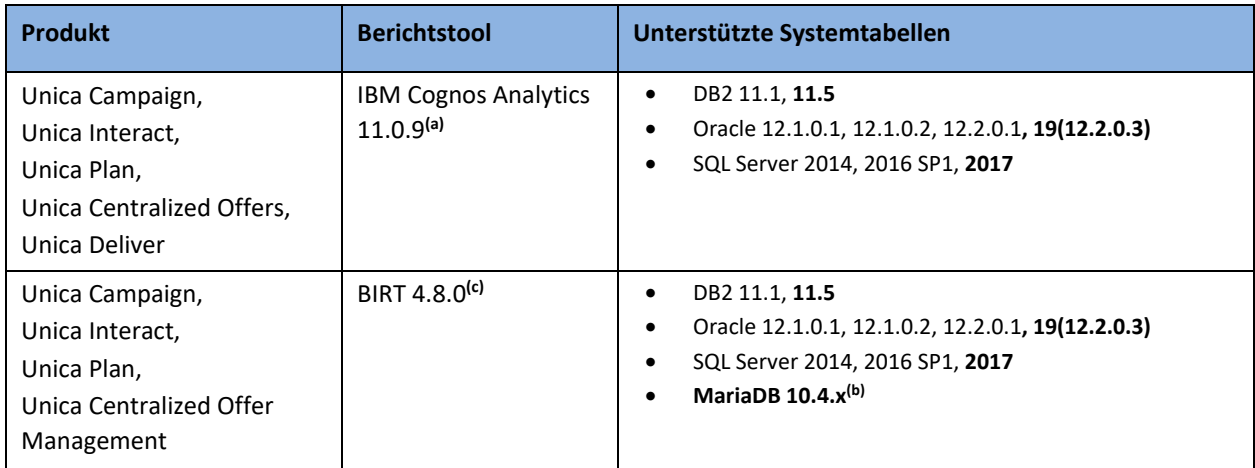

#### **Anmerkungen:**

- a. IBM Cognos Analytics 11.0.9 wird unter folgenden Vorbehalten unterstützt:
	- Der IBM Cognos Analytics 11.0.9-Server setzt eine Verbindung zwischen den Oracle-Clientbibliotheken (32 Bit) und dem Oracle-Datenbankserver (32 oder 64 Bit) voraus.
	- Der IBM Cognos Analytics 11.0.9-Server setzt eine Verbindung zwischen den DB2-Clientbibliotheken (32 Bit) und dem DB2-Datenbankserver (32 oder 64 Bit) voraus.
	- Der IBM Cognos Analytics 11.0.9-Server setzt eine Verbindung zwischen den SQL Server-Clientbibliotheken (32 Bit) und dem SQL Server-Datenbankserver (32 oder 64 Bit) voraus.
	- Ein separater berichtender Server ist erforderlich, und die Systemmindestvoraussetzungen finden Sie im Installations- und Konfigurationshandbuch zu IBM Cognos Analytics 11.0.9. IBM Cognos Analytics erfordert auch einen Web-Server. Vollständige Kompatibilitätsinformationen zu IBM Cognos Analytics 11.0.9 finden Sie unter. <http://www-01.ibm.com/support/docview.wss?uid=swg27047186>
- b. Unica Insights (Berichte, die auf BIRT basieren) werden jetzt mit MariaDB nur mit Unica Campaign unterstützt. Andere Produkte in der Suite unterstützen keine Insight-Berichte mit MariaDB.
- c. Unica Insights (Berichte basierend auf BIRT) werden derzeit nur in der englischen Ländereinstellung unterstützt.

## **Unterstützung für Virtualisierungssoftware**

Mit jedem HCL Unica-Release werden HCL Unica-Produkte für eine bestimmte Gruppe von Betriebssystemen zertifiziert, die in diesem Handbuch aufgelistet sind. HCL Unica erkennt auch die wachsende Präsenz von Software für virtuelle Maschinen und Virtualisierungssoftware auf Betriebssystemebene (z. B. VMWare, Microsoft Virtual Server, Solaris Containers) in Kundenumgebungen an. In den folgenden Abschnitten wird unsere diesbezügliche Unterstützungsrichtlinie beschrieben.

#### **Unterstützung für Virtualisierungsumgebungen**

HCL unterstützt Kunden, die seine Produkte auf einem der aufgelisteten Betriebssysteme ausführen, unabhängig davon, ob in ihrer Umgebung eine virtuelle Maschine ausgeführt wird. HCL bietet Unterstützung bei allen produktspezifischen Problemen, die während der Ausführung innerhalb einer virtuellen Maschine auftreten. HCL testet unsere Produkte jedoch nicht rigoros innerhalb von virtuellen Maschinen. Folglich werden virtuelle Maschinen als kompatible Umgebung unterstützt.

Anbieter von Virtualisierungssoftware unterstützen eine Gruppe von zertifizierten Betriebssystemen und Hardwarekomponenten. Der Kunde und die Anbieter virtueller Maschinen sind für alle Interaktionen und / oder Probleme verantwortlich, die auf Hardware- oder Betriebssystemebene aufgrund der Verwendung der Virtualisierungssoftware auftreten.

#### **Leistung**

Bei Verwendung einer virtuellen Maschine erhöht den Software-Overhead, der sich unter Umständen auf die Leistung und / oder Skalierbarkeit auswirkt. Aussagen zur erwarteten Produktleistung auf einer Hardwareplattform können nicht dahin gehend interpretiert werden, dass sie auf eine virtuelle Maschine zutreffen, die auf derselben Hardwareplattform ausgeführt wird.

#### **Problembehandlung**

Der technische Support von HCL kann keine virtuellen Images von Kunden akzeptieren, die als Werkzeuge zur Problembehandlung dienen sollen. Grund sind Bedenken hinsichtlich der Lizenzierung von Softwareprodukten von Drittanbietern, die in solchen Images enthalten sein können.

Sollten Kunden von HCL, die dessen Produkte innerhalb einer virtuellen Maschine verwenden, auf Probleme stoßen, müssen sie nicht jedes Problem in einer Nicht-Virtualisierungsumgebung reproduzieren und lösen. HCL behält sich jedoch das Recht vor, seine Kunden zu bitten, bestimmte Probleme in einer unterstützten Betriebssystemumgebung ohne das virtuelle Image zu diagnostizieren. HCL stellt diese Bitte nur dann, wenn Grund zu der Annahme besteht, dass die virtuelle Umgebung zum Problem beiträgt.

## **Änderungen an den unterstützten Umgebungen**

Dieser Abschnitt enthält eine Übersicht über die Änderungen in der unterstützen Software für diese Version von HCL Unica-Produkten.

## **Neu unterstützte Softwareversionen**

In HCL Unica Version 12.1 werden die folgenden neuen Versionen von Drittanbietersoftware unterstützt:

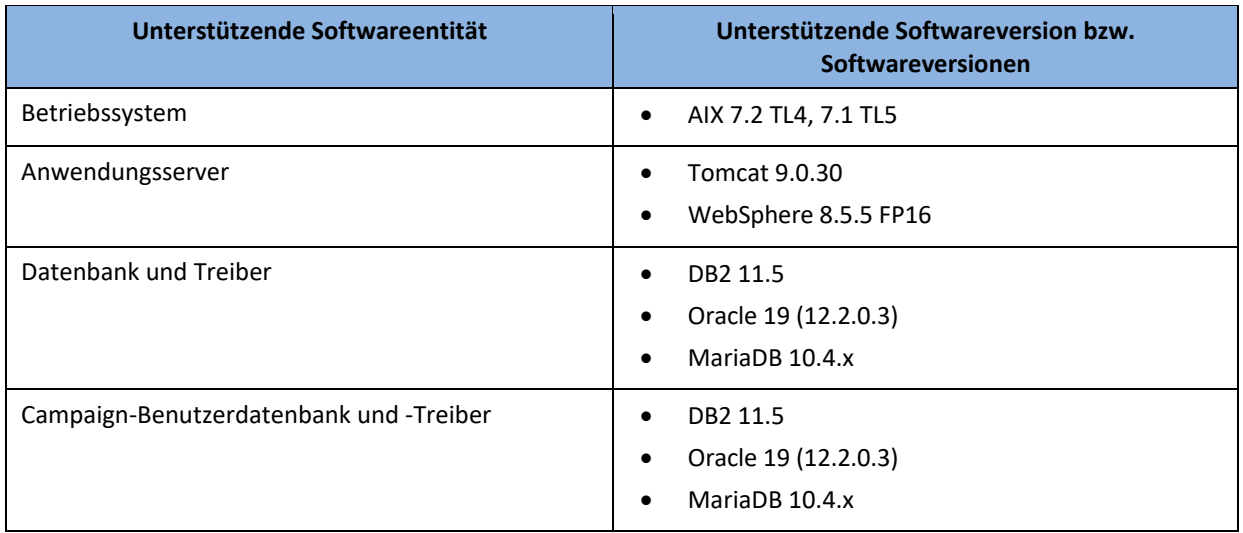

## **Softwareversionen, deren Unterstützung eingestellt wurde**

In HCL Unica Version 12.1 werden die folgenden Versionen von Drittanbietersoftware nicht mehr unterstützt:

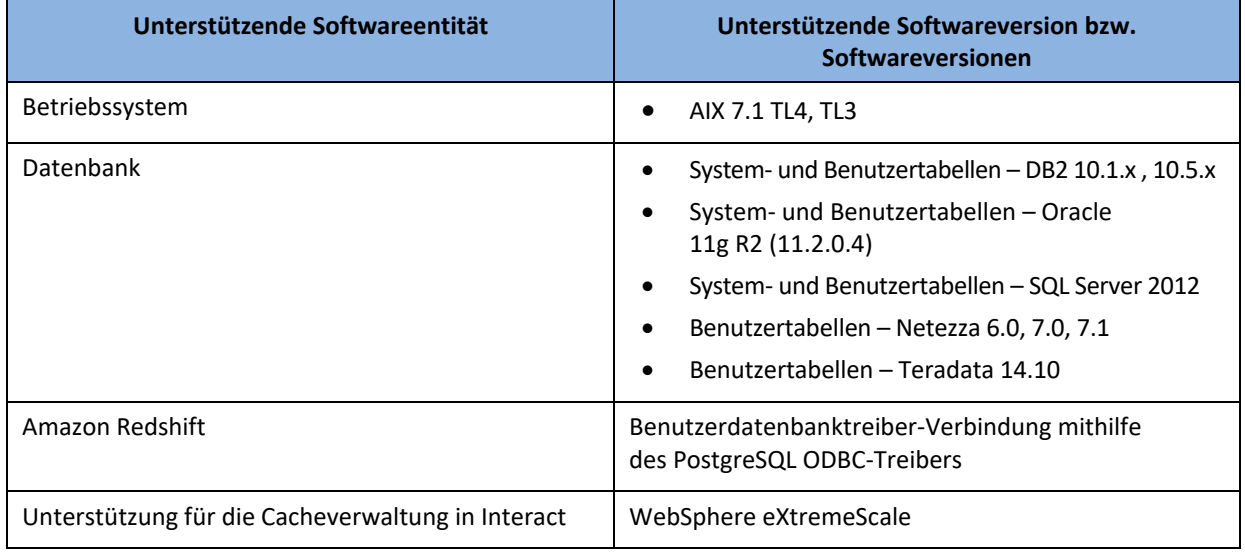